# <span id="page-0-0"></span>Numerical Solutions to Differential Equations Lecture Notes #14 Adaptive RKF45 Solver

Peter Blomgren,  $\langle$ blomgren.peter@gmail.com $\rangle$ 

Department of Mathematics and Statistics Dynamical Systems Group Computational Sciences Research Center San Diego State University San Diego, CA 92182-7720

<http://terminus.sdsu.edu/>

Spring 2015

イロメ イ御 メイモメ イモメ

# **Outline**

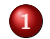

# 1 [Adaptive Time-Step RK-Methods](#page-2-0)

- **•** [Introduction](#page-2-0)
- $\bullet$  Fixed Step  $\rightsquigarrow$  [Adaptive Step](#page-5-0)
- 2 [Adaptive Step RK Code](#page-6-0)
	- **[Modified Code](#page-6-0)**
	- **•** [Example: Scalar Problem](#page-11-0)
	- [Example: Vector Valued Problem](#page-16-0)
- 3 [More Examples](#page-21-0)

• 
$$
y' = -10y + \sin(t)
$$
  
\n•  $y' = -10y + \sin(t) + 20\sqrt{t}y^2 - y^5$ 

- 4 [Additional Comments Regarding RKF-methods](#page-27-0)
	- [RKF45, RKF56, RKF78](#page-27-0)
	- **[RKF Critique](#page-30-0)**
	- **[Related Methods](#page-31-0)**

 $\mathcal{A}$   $\mathcal{F}$   $\mathcal{B}$   $\mathcal{A}$   $\mathcal{F}$   $\mathcal{B}$ 

つくい

<span id="page-2-0"></span>In the presence of stiffness we have seen that selecting one method with a single step-length may be very inefficient.

In the current lecture we engineer a method of leveraging the error estimate in the Runge-Kutta-Fehlberg-4-5 (RKF45) scheme in order to **automatically** decide what the appropriate time-step should be.

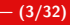

つのへ

イロト イ団ト イミト イミト

[Adaptive Time-Step RK-Methods](#page-2-0) [Adaptive Step RK Code](#page-6-0) [More Examples](#page-21-0)

[Introduction](#page-2-0) Fixed Step  $\rightsquigarrow$  [Adaptive Step](#page-5-0)

 $290$ 

### Starting Point: Modularized RK-Solver

### Code: Fixed-step  $RKm-n$  Segment  $#1$

```
function [tOut, yv, ev] = rk(f, y0, th), c, A, b1, b2)
%%(Make sure these are row vectors)
c = reshape(c, 1, length(c)); y0 = reshape(y0, 1, length(y0));
b1 = reshape(b1, 1, length(b1)); b2 = reshape(b2, 1, length(b2));
```

```
%%(Coeffieients for error estimation)
E = (b2 - b1);
```

```
%%(Allocate space)
yy = zeros( length(tRange), length(y0)); ev = yy;
```

```
%%(Insert starting value)
yy(1,:) = y0;
```

```
%%(Get the size of A)
[rows, \text{cols}] = \text{size}(A);
```

```
%%(Give an error if A is not square)
assert(rows = cols, 'A matrix must be square')
```
Peter Blomgren,  $\langle$ blomgren.peter@gmail.com $\rangle$  [Adaptive RKF45 Solver](#page-0-0)  $-$  (4/32)

[Adaptive Time-Step RK-Methods](#page-2-0) [Adaptive Step RK Code](#page-6-0) [More Examples](#page-21-0)

[Introduction](#page-2-0) Fixed Step  $\rightsquigarrow$  [Adaptive Step](#page-5-0)

## Starting Point: Modularized RK-Solver

### Code: Fixed-step  $RKm-n$  Segment  $#2$

 $290$ 

```
%%(MAIN LOOP)
\frac{1}{2}\%(Iterate over time range (index 'i' is "new time")
for i = 2 : length(tRange)
    h = tRange(i) - tRange(i-1);k = zeros( rows, length(y0) );yy(i,:) = yy(i-1,:);%%(Compute remaining k values)
    for i = 1:rowstk = tRange(i-1) + h*c(j);yk = yv(i-1,:);for n = 1: (i-1)yk = vk + h * A(j, n) * k(n, :);end
      k(j,:) = f(\text{tk}, yk);yy(i,:) = yy(i,:) + h*b1(i)*k(i,:);ev(i,:) = ev(i,:) + h * E(j) * k(j,:);end
end
```
 $tOut = tRange$ :

Peter Blomgren, (blomgren.peter@gmail.com) [Adaptive RKF45 Solver](#page-0-0) — (5/32)

[Introduction](#page-2-0) Fixed Step  $\rightsquigarrow$  [Adaptive Step](#page-5-0)

### <span id="page-5-0"></span>What Has to Change???

- **tRange will now contain the start and end times, only.**
- $\bullet$  Hence, we do not a priori know the size of  $\text{tOut}, \text{yv}, \text{nor } \text{ev}.$
- We need to figure out how the step size h should change, in order to keep the step-error steptol (new variable) while keeping h within a prescribed range  $[\text{hmin}, \text{hmax}]$ .
- Notice that in order to rescale h we need to know how the error of the "stepping" method scales, steporder.
- **•** Our adaptive version will take one additional argument opts which is a matlab structure with the following entries:
	- opts.h.min smallest allowable step
	- opts.h.max largest allowable step
	- $\bullet$  opts.h.typical typical (initial step)
	- opts.step.tol step tolerance
	- opts.step.order stepping method order

←ロト ←個 ト ← ヨ ト ← ヨ ト

# <span id="page-6-0"></span>Adaptive Runge Kutta

### Code: Adaptive-step  $RKm-n$  Segment#1

 $290$ 

```
function [tOut, yv, ev] = rka(f, y0, tRange, c, A, b1, b2, opts)%%(Make sure these are row vectors)
c = reshape(c, 1, length(c)); y0 = reshape(y0, 1, length(y0));
b1 = reshape(b1, 1, length(b1)); b2 = reshape(b2, 1, length(b2));
%%(Coeffieients for error estimation)
E = (b2 - b1);
%%%(Allocate space)
yy = zeros( 1, length(y0) ); ev = zeros(1, length(y0));
%%(Insert starting value)
yy(1,:) = y0;%%(Get the size of A)
[rows, \text{cols}] = \text{size}(A);%%(Give an error if A is not square)
assert(rows==cols, 'A matrix must be square')
   Peter Blomgren, \langleblomgren.peter@gmail.com\rangleAdaptive RKF45 Solver - (7/32)
```
[Adaptive Time-Step RK-Methods](#page-2-0) [Adaptive Step RK Code](#page-6-0) [More Examples](#page-21-0) [Modified Code](#page-6-0) [Example: Scalar Problem](#page-11-0) [Example: Vector Valued Problem](#page-16-0)

### Adaptive Runge Kutta

### Code: Adaptive-step  $RKm-n$  Segment#2

%%(Set up for main loop)  $i = 1$ :  $t = tRange(1);$  $tOut = tRange(1);$ h = opts.h.typical; tol = opts.step.tol;

Peter Blomgren,  $\langle$ blomgren.peter@gmail.com $\rangle$  [Adaptive RKF45 Solver](#page-0-0)  $-$  (8/32)

イロメ イ御 メイモメ イモメ

 $2Q$ 

∢ ロ ▶ 《 御 》 《 君 》 《 君 》

# Adaptive Runge Kutta

### Code: Adaptive-step  $RKm-n$  Segment#3

```
%%(MAIN LOOP --- Iterate over time range)
while(t < tRange(2))
   k = zeros( rows, length(y0) );
   ytry = yv(i,:);ev(i+1,:) = zeros(size(y0));%%(Compute remaining k values)
   for j = 1:rowstk = t + h * c(j);yk = yv(i,:);for n = 1: (j-1)yk = vk + h * A(j, n) * k(n, :);end
     k(j,:) = f(\text{tk}, yk);ev(i+1,:) = ev(i+1,:) + h*E(j)*k(i,:);ytry = ytry + h * b1(j) * k(j,:);end
```
イロメ イ部メ イヨメ イヨメー

重

 $2Q$ 

### Adaptive Runge Kutta

### Code: Adaptive-step  $RKm-n$  Segment#4

```
\frac{1}{2}\% (Check if the error is small enough)
errorm = norm(ev(i+1,:));if( \text{errnorm} \leq \text{tol})
  i = i + 1;
  t = t + h:
  yy(i,:) = ytry;tOut(i) = t;
end
%%( Calculate Suggested Scaling Factor )
ssf = ((tol/2) / errnorm ) \hat{ } (1/opts.step.order);
\frac{1}{2}\% (Limit scaling between 0.1 and 4)
ssf = min(max(0.1, ssf), 4);
h = min( h * ssf, opts.h.max);
```
### Adaptive Runge Kutta

### Code: Adaptive-step  $RKm-n$  Segment#5

イロメ イ部メ イヨメ イヨメー

重

```
\frac{1}{2}\% (Warn user if the stepsize is too small )
    if(h < opts.h.min)
      warning(...
          sprintf(...
               'Stepsize %g smaller than threshold (\%g) at time %g\n',...
              h, opts.h.min, t));
    end
    %%( Don't overstep the end of tRange )
    if(t+h > tRange(2))
      h = tRange(2) - t;
    end
end
```
### <span id="page-11-0"></span>Scalar Problem

### $Code: Scalar Driver$  Segment  $#1$

 $2Q$ 

```
c = \begin{bmatrix} 0 & 1/4 & 3/8 & 12/13 & 1 & 1/2 \end{bmatrix};
A = [0 0 0 0 0 0; 1/4 0 0 0 0 0; 3/32 9/32 0 0 0 0];A = [A; 1932/2197 - 7200/2197 7296/2197 0 0 0];A = [A: 439/216 -8 3680/513 -845/4104 0 0];A = [A; -8/27 \ 2 \ -3544/2565 \ 1859/4104 \ -11/40 \ 0];b_1 = [ 25/216 \ 0 \ 1408/2565 \ 2197/4104 \ -1/5 \ 0];b_2 = [ 16/135 \ 0 \ 6656/12825 \ 28561/56430 \ -9/50 \ 2/55];f = \mathcal{Q}(t, y)(y - y^3 + 2 * cos(t) - 1);
t start = 0:
t final = 25;
opts.h.min = eps^(2/3);
opts.h.max = 0.1;opts.h.typical = 0.5;opts.step.tol = 10^{\degree}(-6);
opts.step.order = 4;
```
Peter Blomgren,  $\langle$ blomgren.peter@gmail.com $\rangle$  [Adaptive RKF45 Solver](#page-0-0)  $-$  (12/32)

 $\leftarrow$   $\rightarrow$   $\rightarrow$   $\rightarrow$   $\rightarrow$ 

### $Code: Scalar Driver$  Segment  $#2$

**K ロ ト K 倒 ト K ミ ト K ミ ト** 

Ξ  $QQ$ 

```
[tv, yv, ev] = rka(f, 1, [t\_start t_final], c, A, b_1, b_2, opts);figure(1); plot(tv, yv)
title('Solution'); ylabel('y(t)'); xlabel('Time, t'); grid on
n = length(tv)-1;
ts = diff(tv(1:n)):
figure(2): plot(tv(1:n),[NaN ts])title(sprintf('n=%d, min=%.3g, avg=%.3g, max=%.3g',...
             n+1, min(ts), mean(ts), max(ts)))
vlabel('dt(t)'); xlabel('Time, t'); grid on
figure(3)
semilogy(tv(2:n),abs(ev(2:n)))
title('Estimated Step Error')
ylabel('err(t)'); xlabel('Time, t')
grid on
```
[Adaptive Time-Step RK-Methods](#page-2-0) [Adaptive Step RK Code](#page-6-0) [More Examples](#page-21-0) [Modified Code](#page-6-0)

[Example: Scalar Problem](#page-11-0) [Example: Vector Valued Problem](#page-16-0)

活

 $2Q$ 

### **Results**

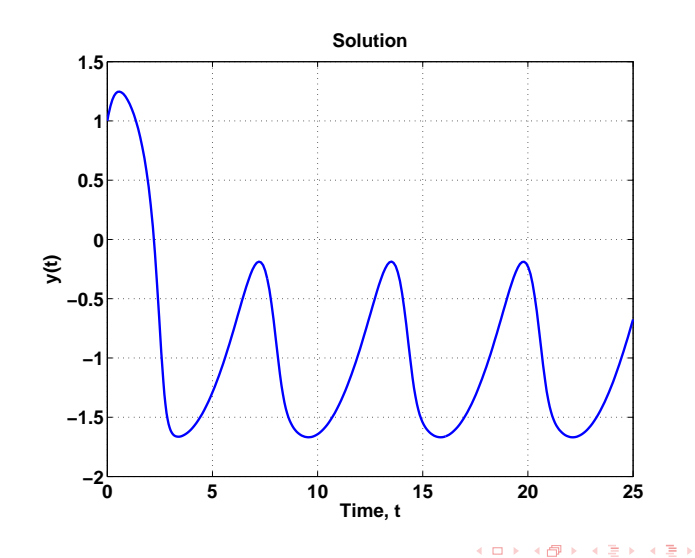

Peter Blomgren, (blomgren.peter@gmail.com) [Adaptive RKF45 Solver](#page-0-0) — (14/32) (14/32)

### **Results**

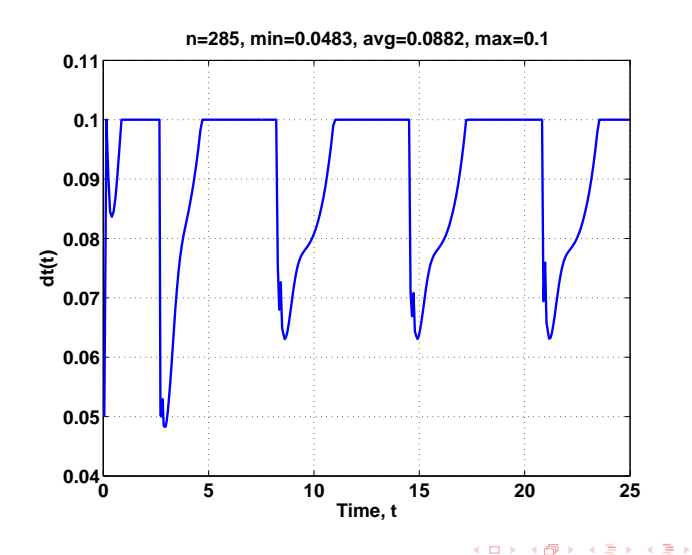

Peter Blomgren, (blomgren.peter@gmail.com) [Adaptive RKF45 Solver](#page-0-0) — (15/32) (15/32)

活

# **Results**

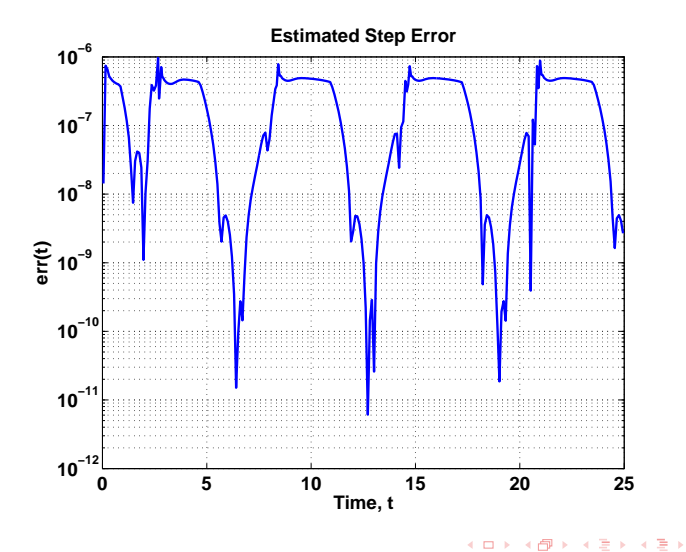

Peter Blomgren, (blomgren.peter@gmail.com) [Adaptive RKF45 Solver](#page-0-0) — (16/32)

 $2Q$ 

活

### <span id="page-16-0"></span>Vector Valued Problem

### $\frac{1}{2}$  Code: Vector Valued Driver Segment  $\#1$

```
c = [0 \t1/4 \t3/8 \t12/13 \t1 \t1/2];A = [0 \ 0 \ 0 \ 0 \ 0 \ 0; 1/4 \ 0 \ 0 \ 0 \ 0; 3/32 \ 9/32 \ 0 \ 0 \ 0 \ 0];A = [A; 1932/2197 - 7200/2197 7296/2197 0 0 0];<br>A = [A: 439/216 - 8.3680/513 - 845/4104 0 0].= [A; 439/216 -8 3680/513 -845/4104 0 0];A = [A; -8/27 \ 2 \ -3544/2565 \ 1859/4104 \ -11/40 \ 0];b_1 = [25/216 \ 0 \ 1408/2565 \ 2197/4104 \ -1/5 \ 0];b 2 = [ 16/135 0 6656/12825 28561/56430 -9/50 2/55];
r = 28;
s = 10;
b = 8/3;
f = \mathcal{Q}(t,x) \left( \left[ s*(-x(1)+x(2)) ; r*x(1)-x(2)-x(3)*x(1);-b*x(3)+x(1)*x(2) \right] \right);opts.h.min = eps^(2/3);
opts.h.max = 0.1;opts.h.typical = 0.01;opts.step.tol = 10^{\degree}(-6);
opts.step.order = 4;
```
 $000$ 

### Vector Valued Problem

### Code: Vector Valued Driver Segment #2

```
Tmax = 60;
T = [0 \text{ Tmax}]:
[tv, yv, ev] = rka(f, [0 1 0], T, c, A, b_1, b_2, opts);figure(1); plot3(yv(:,1), yv(:,2), yv(:,3), 'k-'); grid on
n = length(tv)-1; ts = diff(tv(1:n));
figure(2);
plot(tv(1:n),[NaN ts])
title(sprintf('n=%d, min=%.3g, avg=%.3g, max=%.3g',...
               n+1, min(ts), mean(ts), max(ts))ylabel('dt(t)'); xlabel('Time, t'); grid on
figure(3)
rmserr = \text{eps} + \text{sqrt}(\text{sum}(\text{abs}(ev(2:n,:))) \cdot 2,2));semilogy(tv(2:n),rmserr);
title('Estimated Step Error'); ylabel('err(t)'); xlabel('Time, t')
grid on
```
 $299$ 

 $($   $\Box$   $)$   $($   $\Box$   $)$   $($   $\Box$   $)$   $($   $\Box$   $)$ 

# **Results**

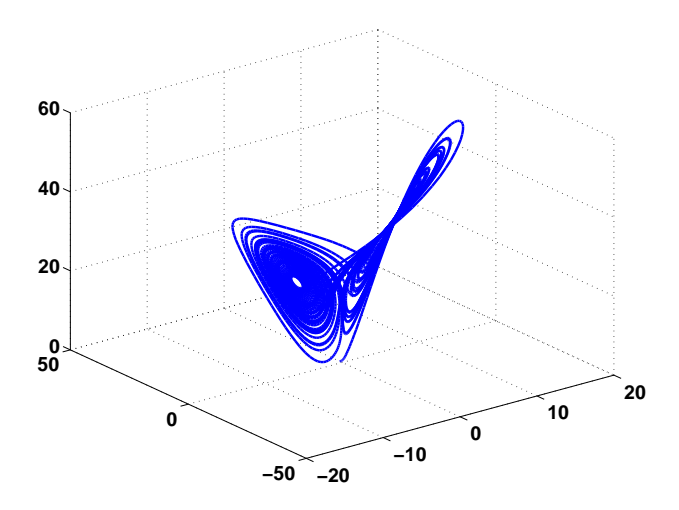

メロメ メ御 メメ きょくきょ

Ε

### **Results**

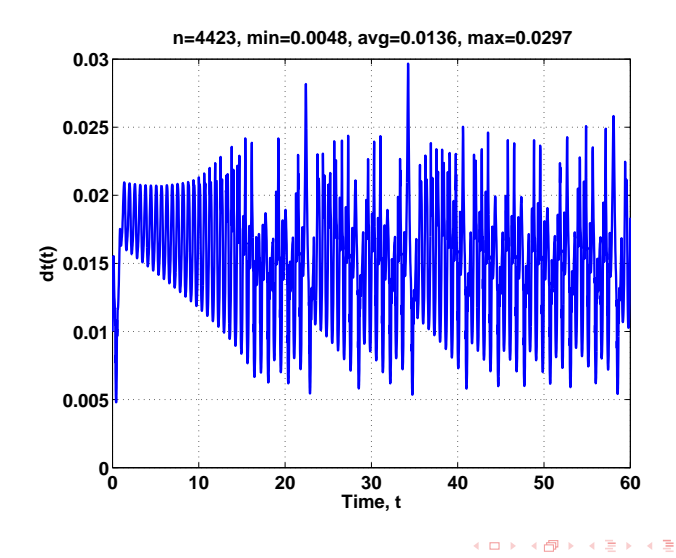

Peter Blomgren, (blomgren.peter@gmail.com) [Adaptive RKF45 Solver](#page-0-0) — (20/32) (20/32)

つくへ

≣

### **Results**

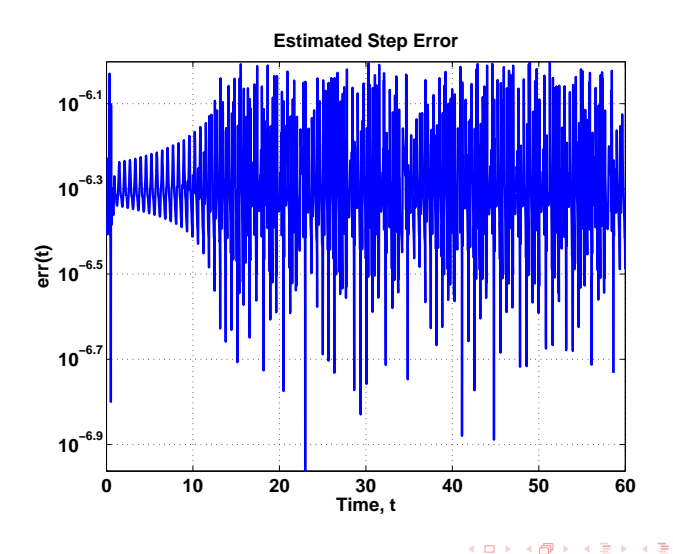

つくへ

<span id="page-21-0"></span>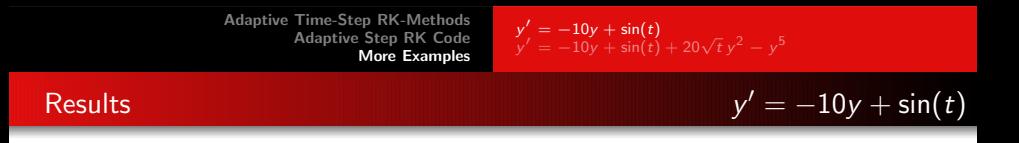

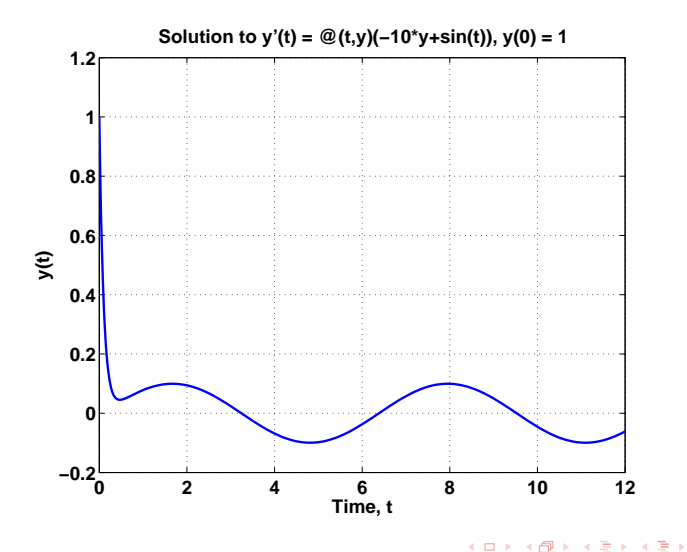

Peter Blomgren, (blomgren.peter@gmail.com) [Adaptive RKF45 Solver](#page-0-0) — (22/32) — (22/32)

重

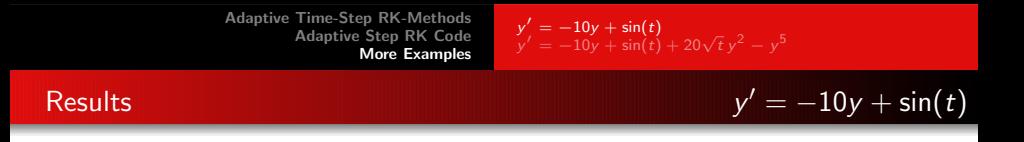

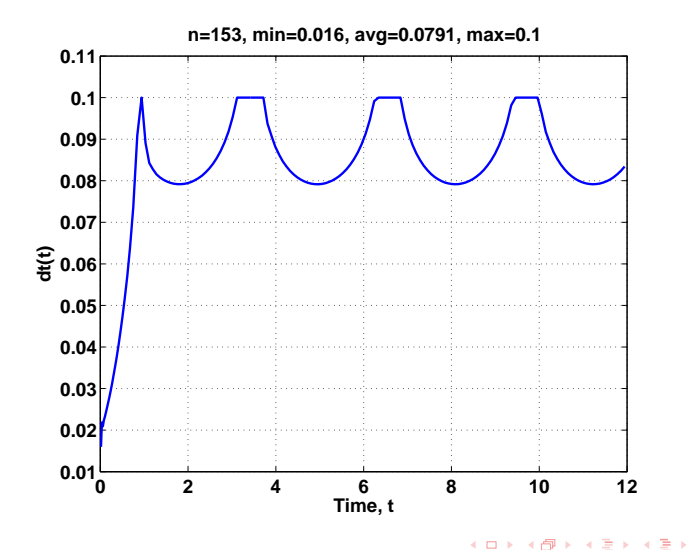

Peter Blomgren, (blomgren.peter@gmail.com) [Adaptive RKF45 Solver](#page-0-0) — (23/32)

 $2Q$ 

扂

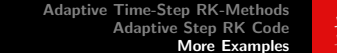

$$
y' = -10y + \sin(t)
$$
  
y' = -10y + \sin(t) + 20 $\sqrt{t}$  y<sup>2</sup> - y<sup>5</sup>

# Results y

 $y' = -10y + \sin(t)$ 

 $2Q$ 

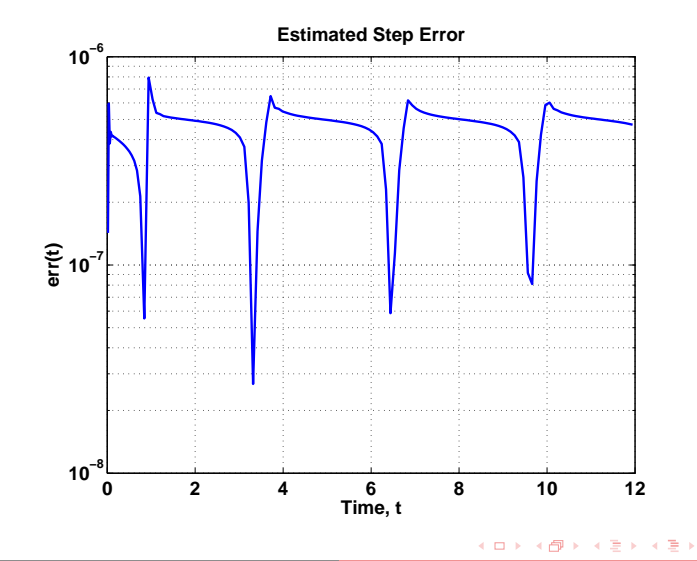

Peter Blomgren, (blomgren.peter@gmail.com) [Adaptive RKF45 Solver](#page-0-0) — (24/32)

<span id="page-24-0"></span>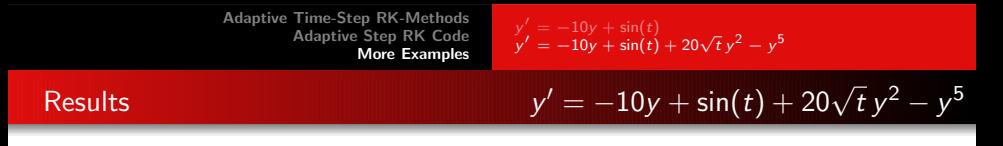

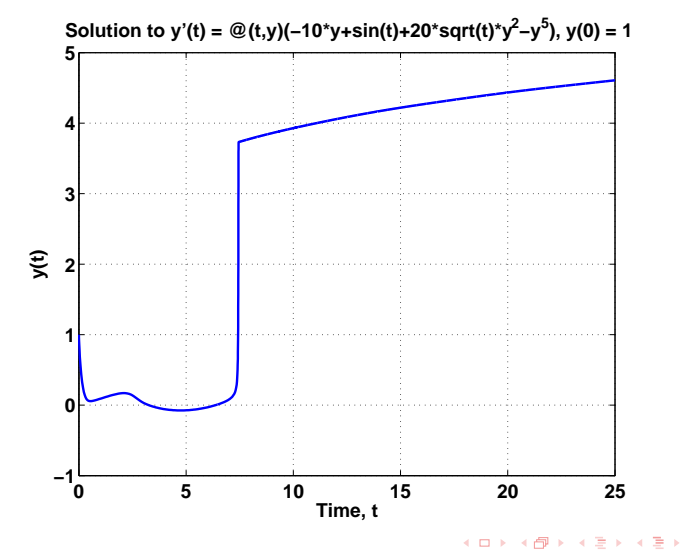

Peter Blomgren, (blomgren.peter@gmail.com) [Adaptive RKF45 Solver](#page-0-0) — (25/32) (25/32)

 $2Q$ 

重

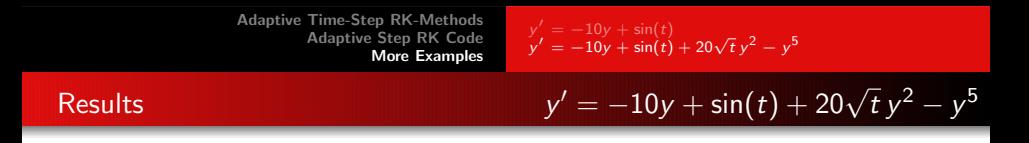

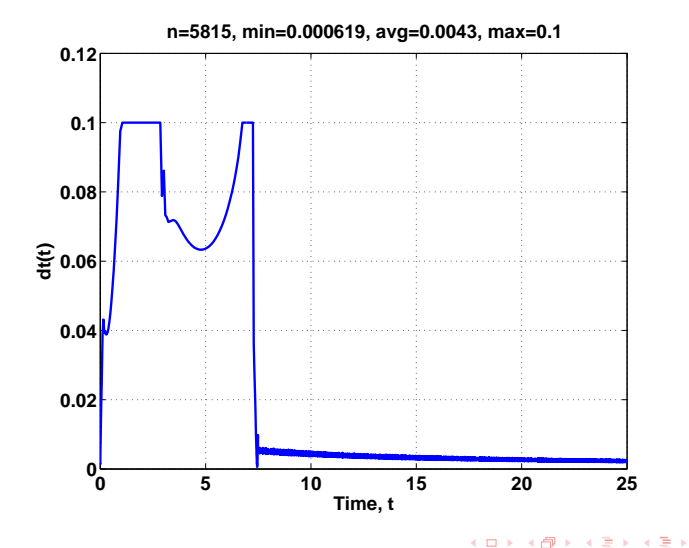

Peter Blomgren, (blomgren.peter@gmail.com) [Adaptive RKF45 Solver](#page-0-0) — (26/32) (26/32)

 $2Q$ 

重

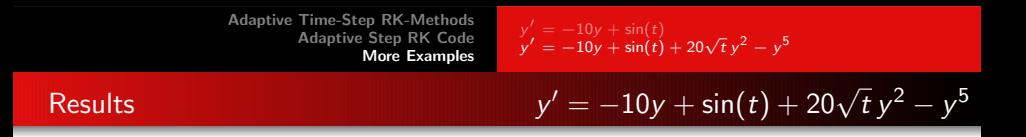

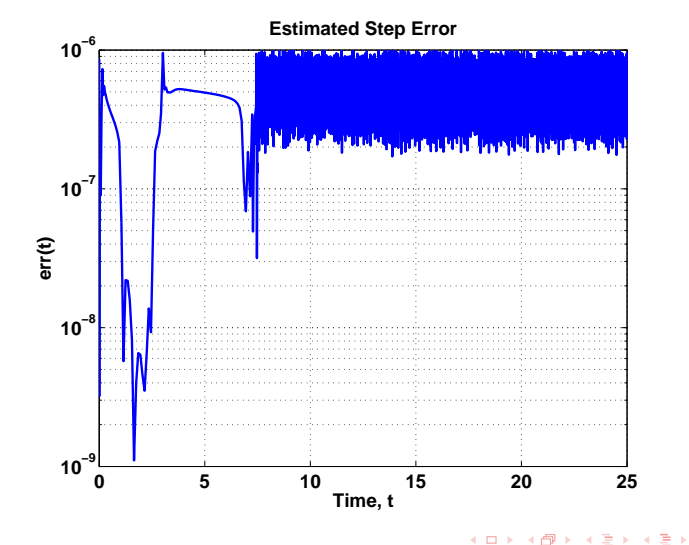

# <span id="page-27-0"></span>RKF45,  $s = 6$

 $\overline{\phantom{0}}$ 

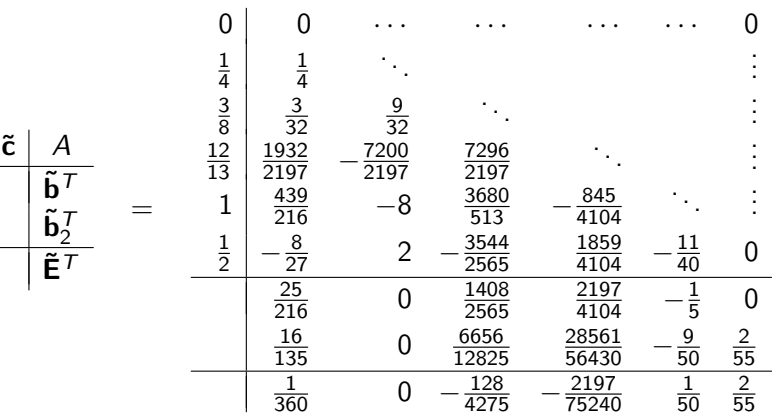

Peter Blomgren, (blomgren.peter@gmail.com) [Adaptive RKF45 Solver](#page-0-0) — (28/32)

重

 $\left\{ \begin{array}{ccc} 1 & 0 & 0 \\ 0 & 1 & 0 \end{array} \right.$ 

### RKF56,  $s = 8$

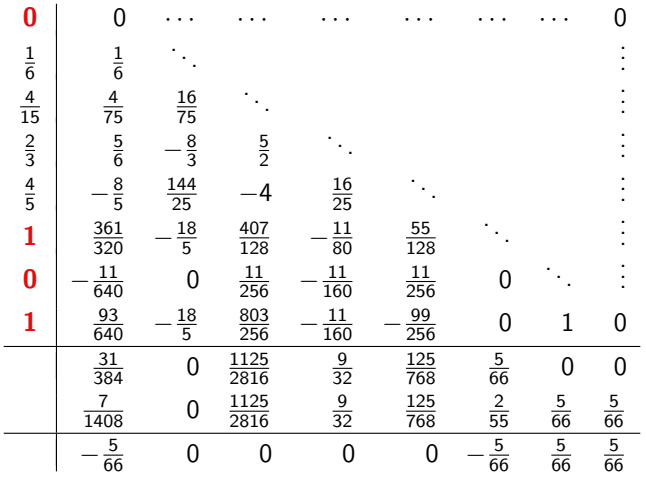

Peter Blomgren, (blomgren.peter@gmail.com) [Adaptive RKF45 Solver](#page-0-0) 1999 1999 - (29/32)

メロメ メタメ メミメ メミメー

重

# RKF78,  $s = 13$

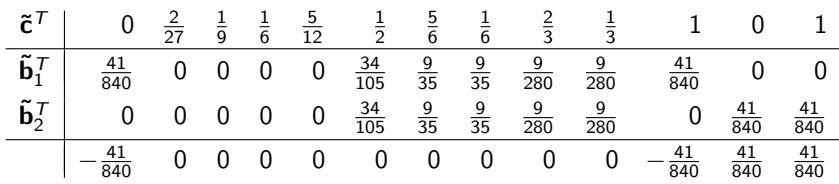

Peter Blomgren, (blomgren.peter@gmail.com) [Adaptive RKF45 Solver](#page-0-0) — (30/32) (30/32)

重

 $\left\{ \begin{array}{ccc} 1 & 0 & 0 \\ 0 & 1 & 0 \end{array} \right. \times \left\{ \begin{array}{ccc} 0 & 0 & 0 \\ 0 & 0 & 0 \end{array} \right. \times \left\{ \begin{array}{ccc} 0 & 0 & 0 \\ 0 & 0 & 0 \end{array} \right. \times \left\{ \begin{array}{ccc} 0 & 0 & 0 \\ 0 & 0 & 0 \end{array} \right. \times \left\{ \begin{array}{ccc} 0 & 0 & 0 \\ 0 & 0 & 0 \end{array} \right. \times \left\{ \begin{array}{ccc} 0 & 0 & 0 \\ 0 & 0 & 0 \end$ 

# <span id="page-30-0"></span>Problems with RKF56, (RKF67), and RKF78

The RKF56, 67, and 78 pairs derived by [Fehlberg](http://scholar.google.com/scholar?hl=en&q=author:fehlberg+1970)<sup>1970</sup> have been criticized for lack of computational robustness.

The two schemes rely on the same quadrature ("sample") points; *i.e.* that  $k_7^{\text{RKF56}}, k_8^{\text{RKF56}}, k_{12}^{\text{RKF78}},$  and  $k_{13}^{\text{RKF78}}$  rely on the same values of  $c_i$ .

In cases where the ODE is approximately equal to a pure quadrature problem, then the error estimates will be too optimistic.

The methods of [Verner](http://scholar.google.com/scholar?hl=en&q=author:verner+1978)<sup>1978</sup> (RKVmn) "fix" this problem.

イロメ イ母メ イヨメ イヨメー

つくい

<span id="page-31-0"></span>The pair of methods  $(A, \mathbf{b}_1, \tilde{\mathbf{c}}; p)$  and  $(A, \mathbf{b}_2, \tilde{\mathbf{c}}; p + 1)$  were intended to be used as order  $p$  methods with asymptotically correct error estimators (of order  $p + 1$ ).

In many practical implementations, the order  $p + 1$  method is propagated, even though the  $p$  order method does not provide as asymptotically correct error estimate.

When the higher order method is propagated, it makes sense to pay extra attention to the properties of this method. [Dormand-and-Prince](http://scholar.google.com/scholar?q=author:dormand+author:prince+1980)<sup>1980</sup> introduced methods, e.g. "RK5(4)7M" (5th order propagator, 4th order "error estimator"; 7-stage method) which are designed such that the  $\| \circ \|_2$ -norm of the vector of error coefficients is small.

 $\Omega$ 

イロト イ部 トイモ トイモト